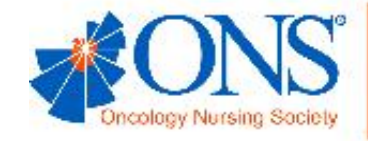

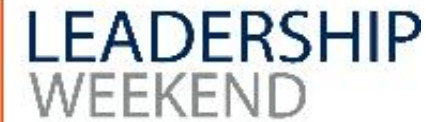

# **Effective Chapter Social Media Strategies Jessica Thompson Digital Marketing Coordinator**

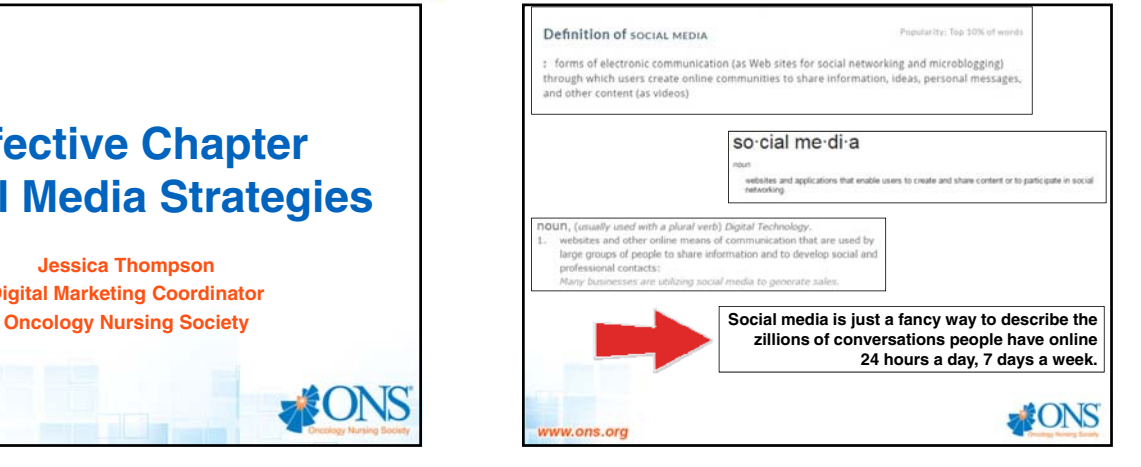

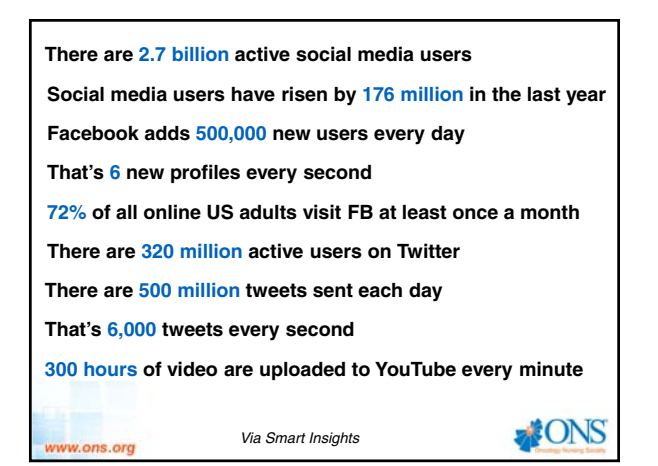

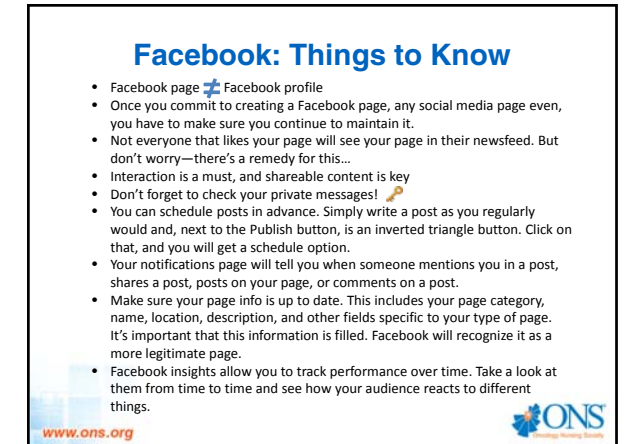

#### **Facebook Strategies** • **Engaging content rules all.** Followers must interact with your page to continue to see it in their newsfeed. • **Short and sweet.** Copy for posts shouldn't be long. One or two lines are best. **Ask questions and receive answers.** This is simple, but effective. Asking users questions encourages them to leave comments. For a post pertaining to an

- event, ask: "Who's excited for • Not sure what to post? Ask your followers what they would like to see. • **A picture says a thousand words.** Images should be used for most posts and
- should reflect the post's message. Posts with images have more weight than posts without them. • **Two‐way street.** Facebook is a two‐way street. If a follower comments on a
- post, comment back, even if it's just a polite "thank you!" or, at the very least, a thumb's up for acknowledgement. • **FUN.** This is important. People aren't going to return to a page where they
- aren't having fun. Post a funny nursing‐related meme once in a while. If it makes you smile, it will probably make someone else smile too. • **But what do I post?** Create an event for meetings and post to your page, digital
- flyers for events, save-the-date poster for events, pictures of members in action,<br>member of the month, community engagement… w.ons.org

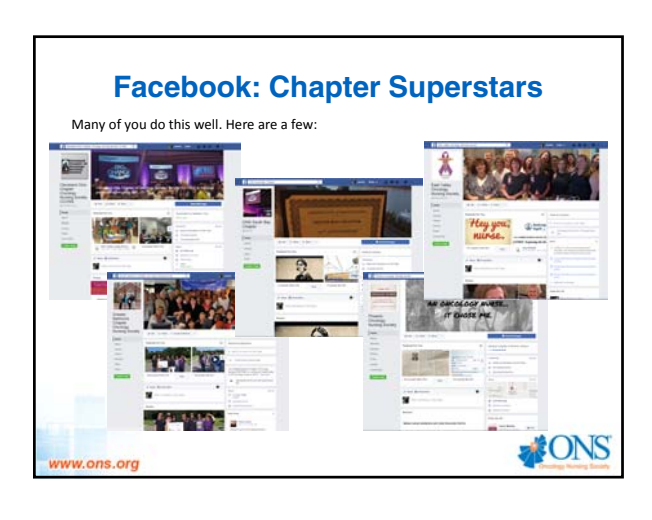

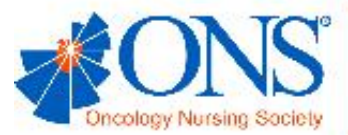

**CONS** 

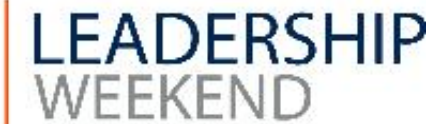

### **Twitter: Things to Know**

- Conversations happen very quickly on Twitter, but it's still a very powerful tool to
- build a community. • Hashtags are used to thread a conversation together. Use them to join conversations or start your own. For example: #ONSLeadership and
- #ONSCongress
- When you tweet on behalf of your chapter, you represent a brand, not yourself. Therefore, avoid use of "I." It also does not breed community. • Because Twitter involves fast, rapid communication, it's easy to get lost in the
- mix. To stay in the mix and keep your page fresh, schedule tweets with free online schedulers, like Dynamic Tweets and Future Tweets. while you should interact (tweeting, liking, retweeting) with as many of your
- followers as possible, keep an eye out for the ones that interact with you most. These are your champions and influencers, take extra special care not to lose their attention.

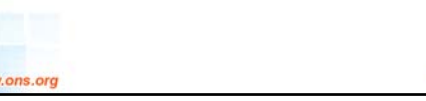

## **Twitter: Strategies**

- **Keep it simple.** Concise tweets make an impact. Keep each tweet focused on one specific message rather than trying to communicate multiple things.
- Include a link to a blog post or website if you have a longer message. **It's not all about us.** Your tweets can and should be a mix of original tweets and retweets. Use the 80/20 rule if you're trying to find a balance.
- **Be seen.** Be sure to add images to tweets. An image says a thousand words, after all. Adding images, infographics and videos to our tweets will encourage users to click through and engage with the content, and will make a first<br>glance at our corporate Twitter handle a lot more compelling.<br>• Take a poll and ask questions. Asking questions is an effective way to interact
- with your audience, bring followers into the conversation, and understand opinions. Tweet open‐ended questions or use Twitter polls to survey on specific responses.
- **Regularly visit your Twitter stream.** Pick two times in a day that are convenient for you to open up Twitter and scroll through your stream. Like, respond, and retweet relevant tweets.

**FONS** 

www.ons.org

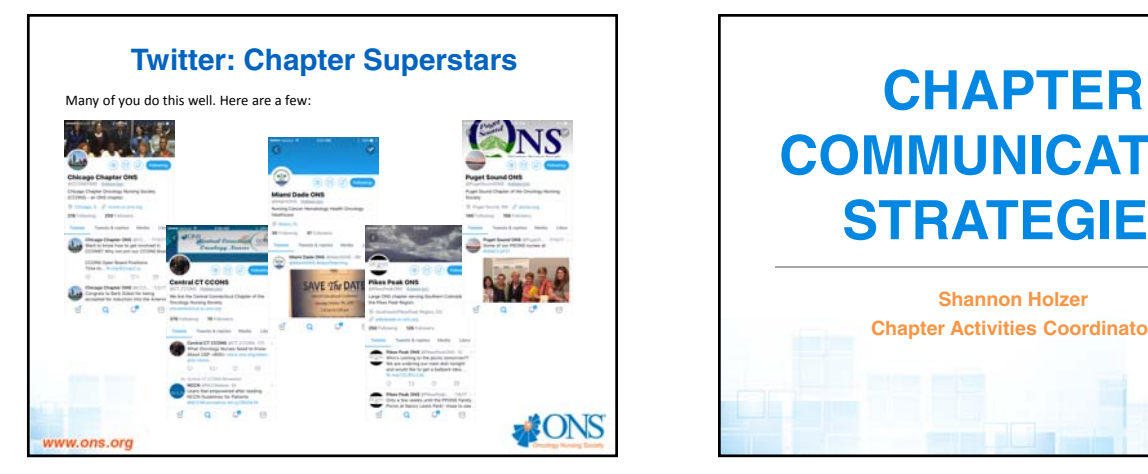

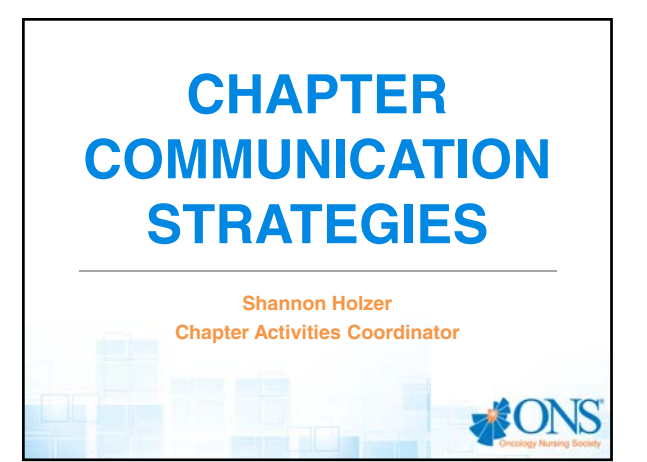

#### **Linking Facebook & Twitter to a Virtual Community**

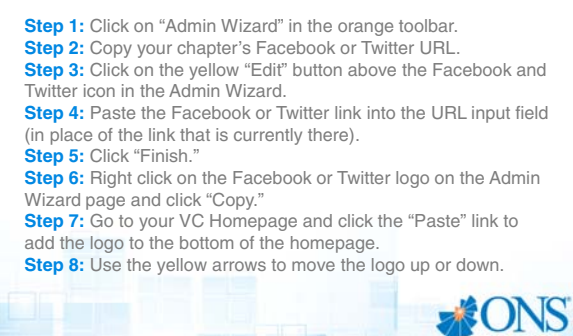

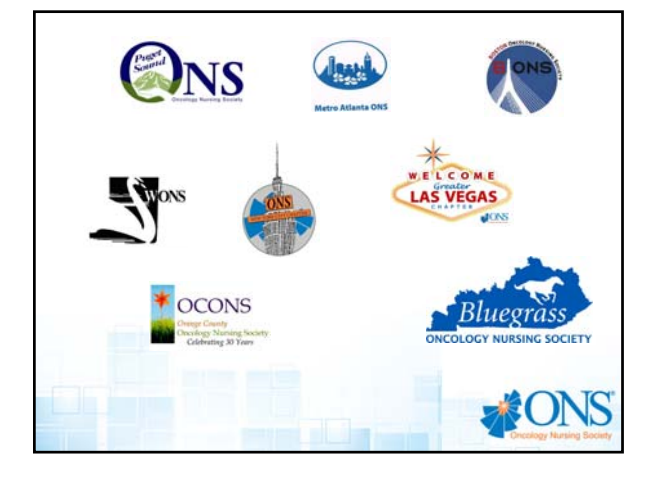

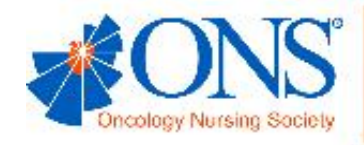

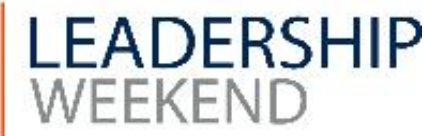

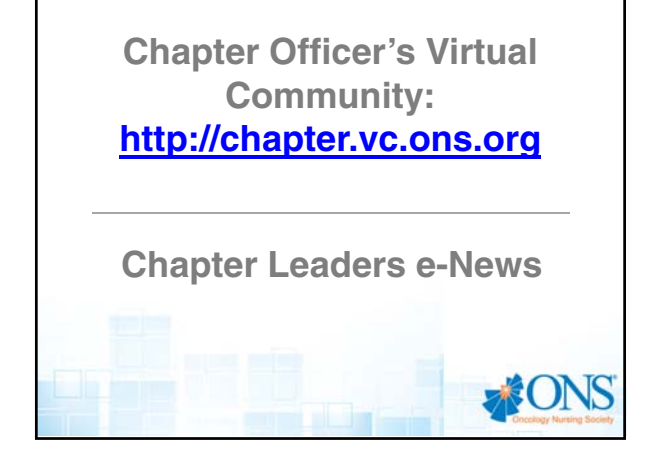

### **Chapter Virtual Communities:**

- **Send announcements to all chapter members.**
- **Post calendar events.**
- **View membership directory.**
- **Add photos, videos, and text.**
- **Post RSVP forms.**
- **Embed PayPal for event registration.**

**NONS** 

- **Host discussions.**
- **Take polls/hold elections.**

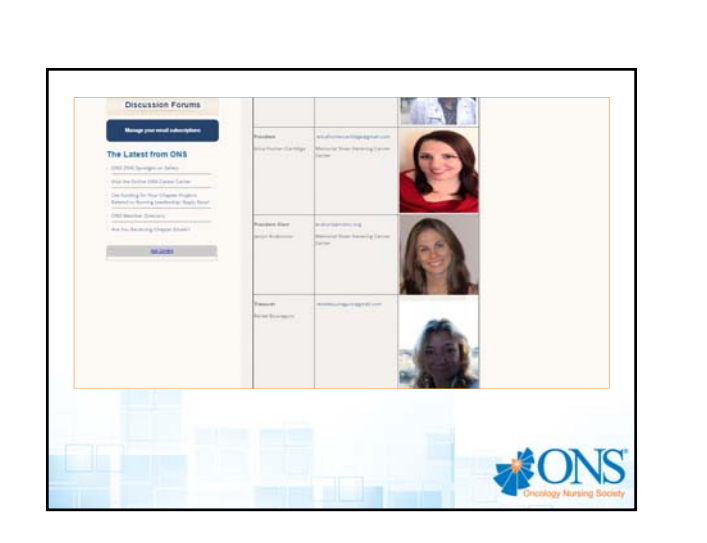

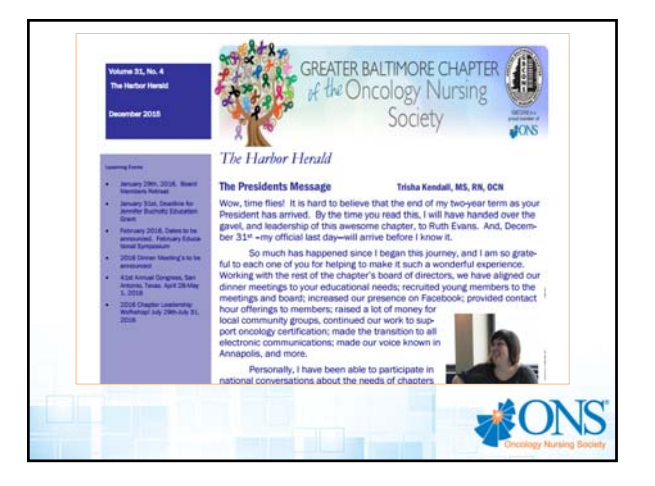

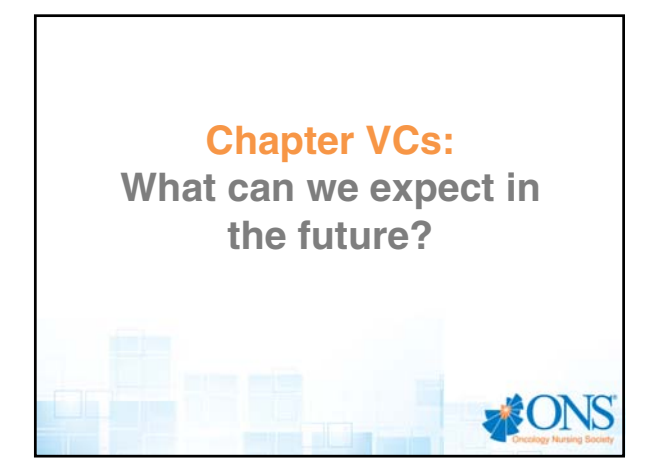

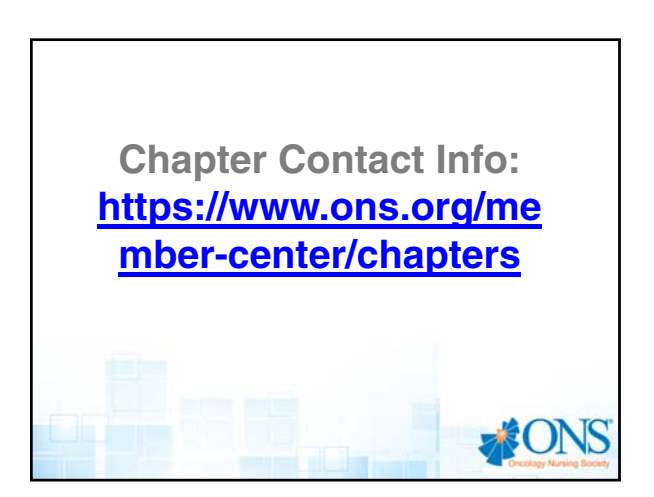

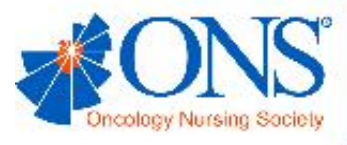

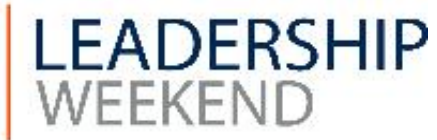

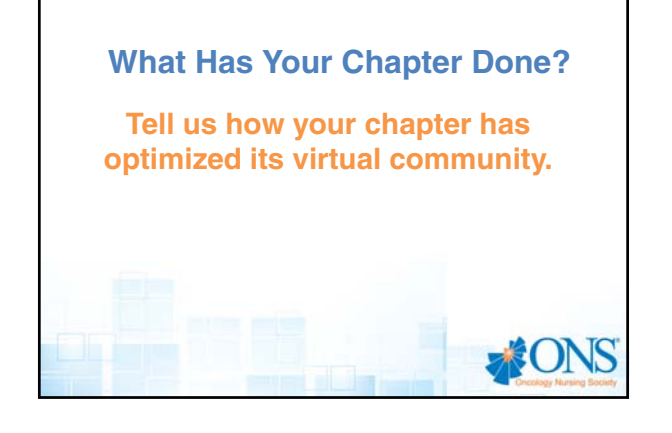

**Any Questions or Demonstrations?**

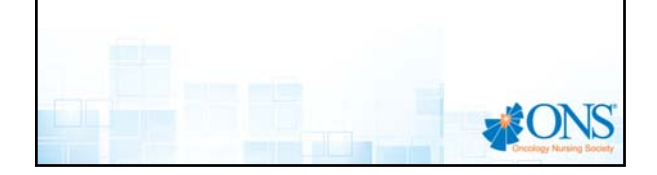

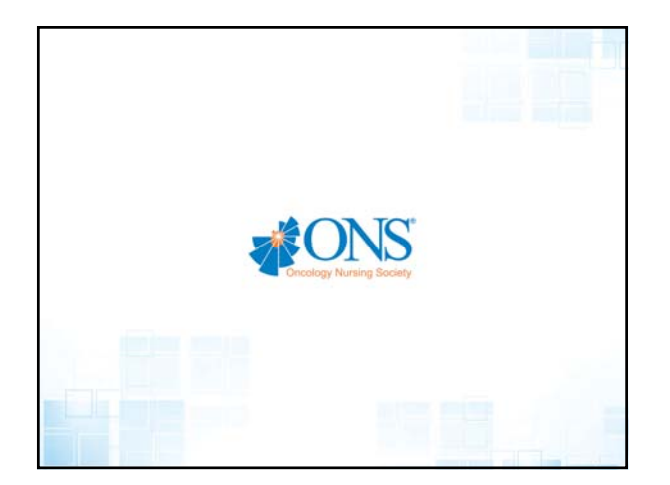